### **KARTA PRZEDMIOTU**

## **I. Dane podstawowe**

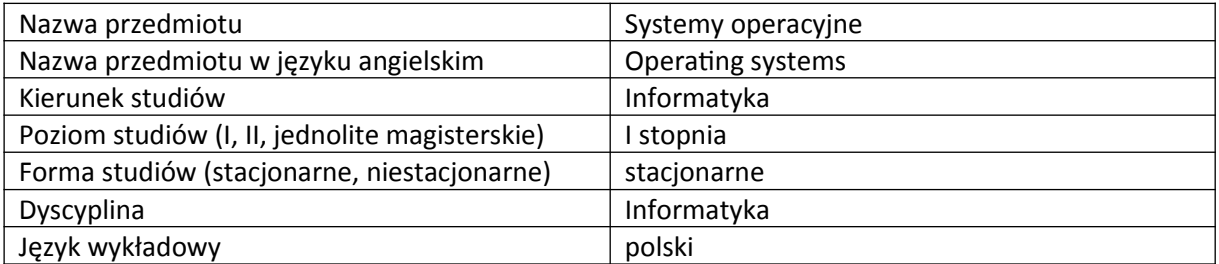

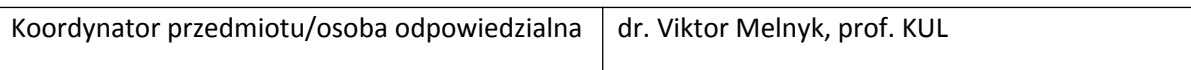

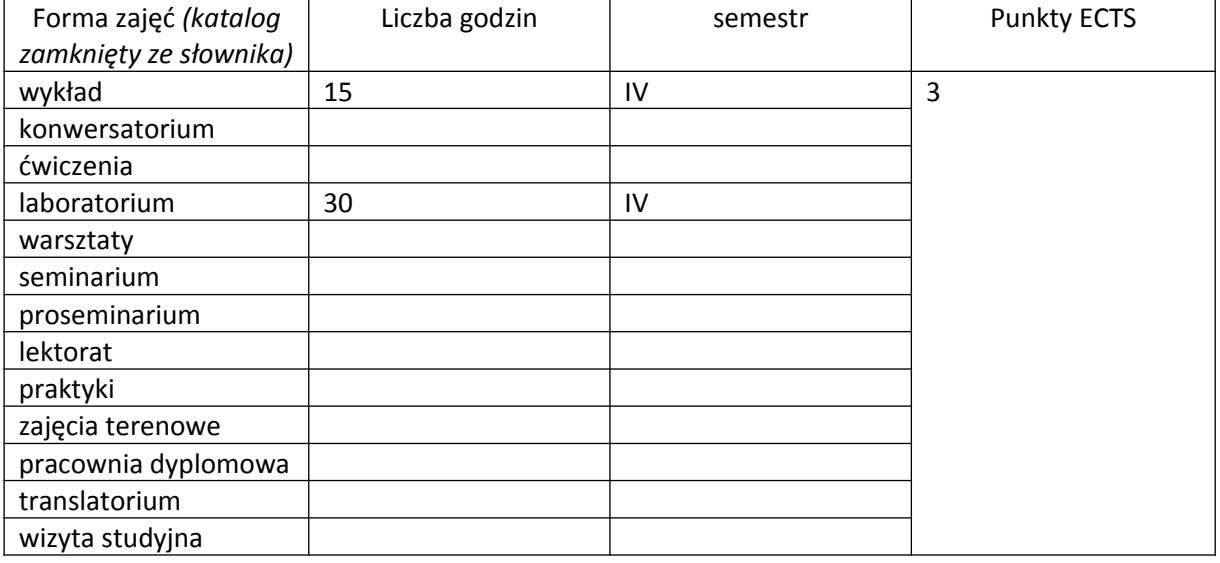

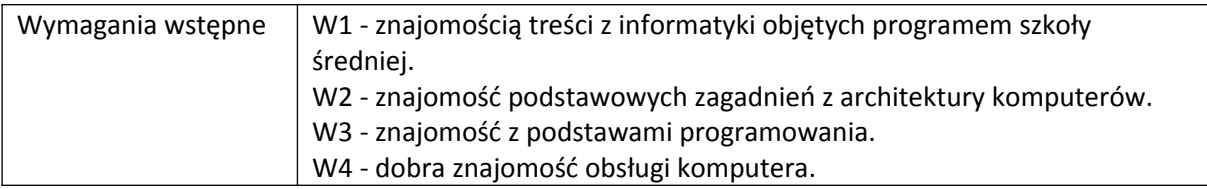

### **II. Cele kształcenia dla przedmiotu**

C\_01 - zaznajomienie słuchaczy z podstawowymi pojęciami oraz ideami wykorzystywanymi w systemach operacyjnych historycznych i współczesnych C\_02 - przedstawienie konkretnych rozwiązań zastosowanych w systemach rodzin Unix oraz Windows.

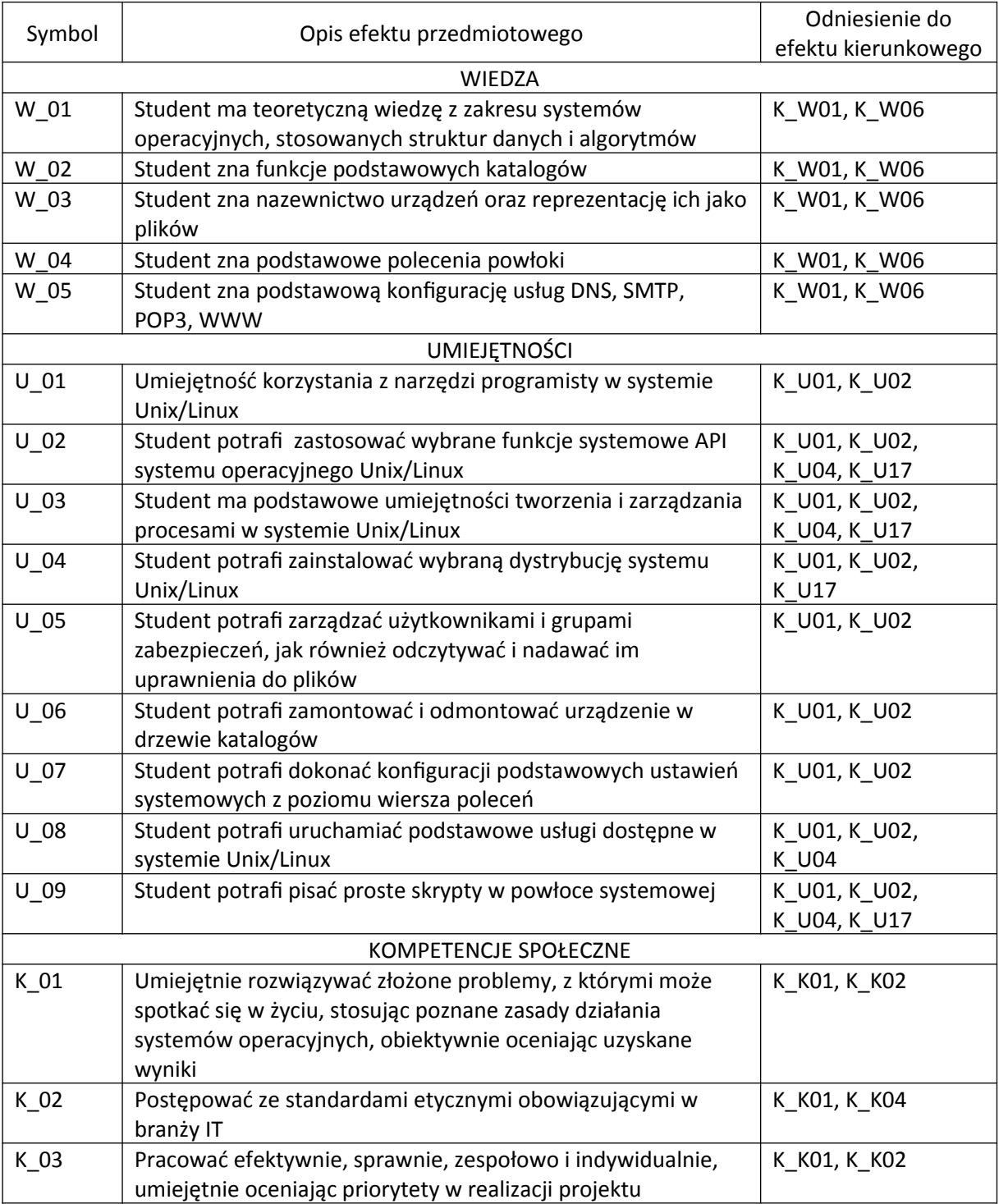

# **III. Efekty uczenia się dla przedmiotu wraz z odniesieniem do efektów kierunkowych**

## **IV. Opis przedmiotu/ treści programowe**

#### **WYKŁAD**

1. Istota, rola i zadania systemu operacyjnego. Rodzaje systemów operacyjnych. Podstawy działania. Struktura systemu. Historyczny rys rozwoju systemów operacyjnych - od systemów wsadowych do interakcyjnych.

2. Zasoby, procesy i wątki. Właściwości i pożądane cechy systemów operacyjnych. Przetwarzanie współbieżne.

3. Planowanie przydziału procesora. Algorytmy planowania i kryteria oceny. Implementacja algorytmów planowania procesów i wątków.

4. Systemowe mechanizmy synchronizacji procesów. Komunikacja między procesami - wzajemne wyłączanie, synchronizacja i blokada. Semafory - zasada działania, implementacja. Zastosowanie semaforów w komunikacji międzyprocesowej.

5. Hierarchia pamięci. Zarządzanie pamięcią operacyjną. Sterowania pamięcią, pryzdyial pamięci.

6. Pamięć wirtualna. Sposoby zamieszczenia stron w pamięci operacyjnej.

7. System plików. Atrybuty pliku. Podstawowe operacje na plikach. Operacje na katalogu.

Organizacja logiczna systemu plików. Organizacja fizyczna systemu plików.

8. Mechanizmy wejścia/wyjścia. Rodzaje urządzeń wejścia-wyjścia. Struktura mechanizmu wejściawyjścia. Buforowanie.

# **LABORATORIUM**

1. Instalacja systemu operacyjnego.

2. Wprowadzenie oraz obsługa systemu plików w Linux'ie.

3. Linux – konsola. Operacje na katalogach i plikach. Konta użytkowników. Montowanie i odmontowywanie urządzeń.

- 4. Procesy, zmienne, programy, pliki, standardowe wyjscie i wejscie.
- 5. Filtry, strumienie standardowe oraz przetwarzanie potokowe.
- 6. Tworzenie skryptów powłoki systemu operacyjnego Linux.
- 7. Obsługa edytora vi.
- 8. Obsługa edytora joe.
- 9. Windows: Power shell, pliki batch.

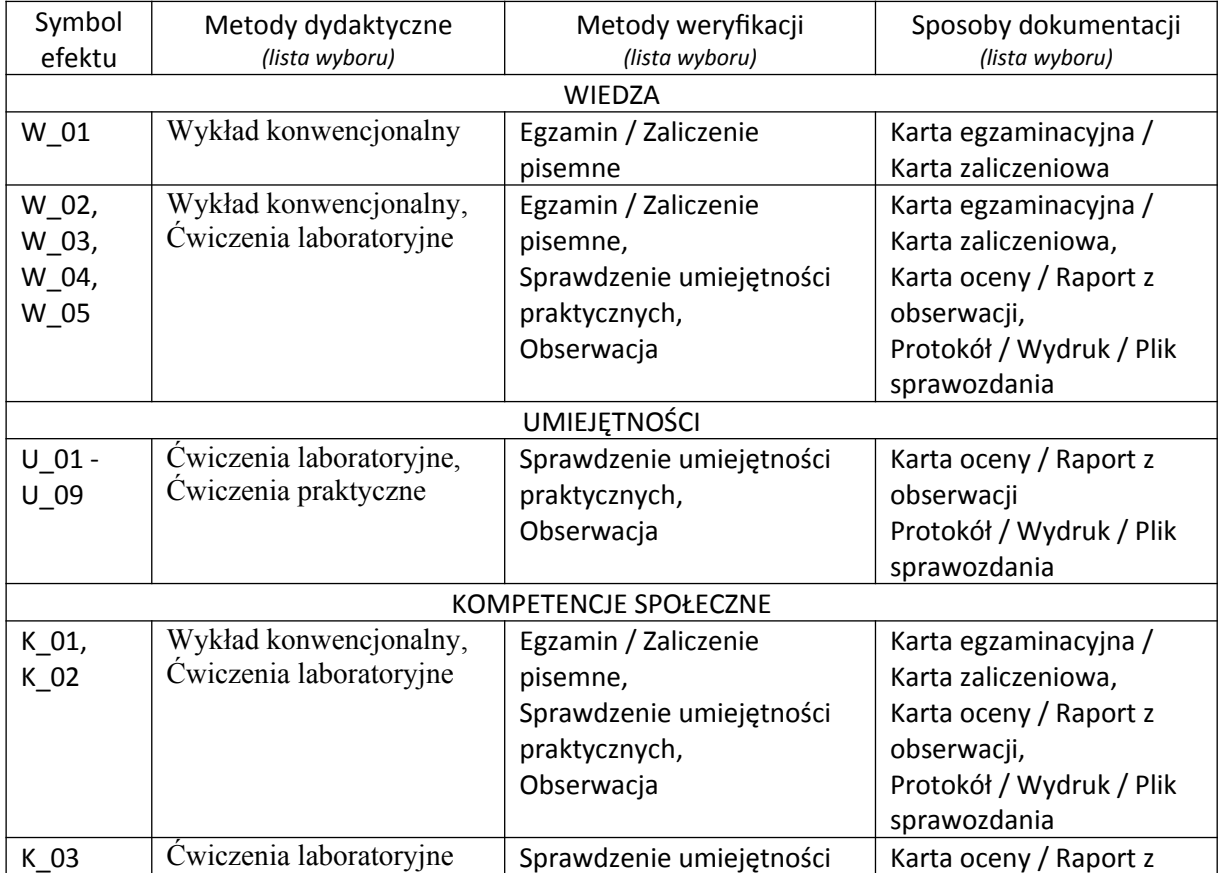

## **V. Metody realizacji i weryfikacji efektów uczenia się**

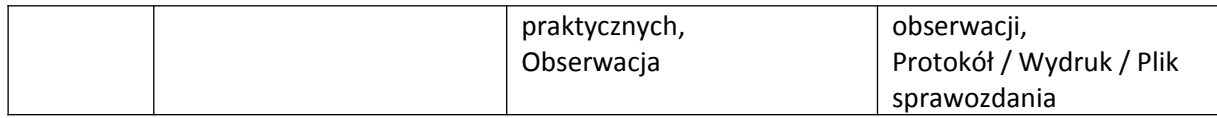

## **VI. Kryteria oceny, wagi…**

Warunkiem zaliczenia ćwiczeń jest obecność studenta na zajęciach dydaktycznych, wykonanie ćwiczeń i otrzymywanie ocen, uzyskanie pozytywnej oceny za odpowiedzi na pytania kontrolne w kazdym ćwiczeniu.

Oceny za wykonanie ćwiczeń - 70%, obecność - 30%

Egzamin (dla osób, które zaliczyły ćwiczenia) polega na przeprowadzeniu testu z wiedzy przekazanej na wykładzie. Ocena egzaminacyjna jest formowana na podstawie dwóch składowych: 70 % - odpowiedzi pisemne na zadania testowe i odpowiedzi ustne w razie wątpliwości, 30% - ocena otrzymana z ćwiczeń.

Ocenianie jest wykonywane według następnej skali:

91 – 100% - bardzo dobry (5.0),

- 81 90% plus dobry (4.5),
- 71 80% dobry (4.0),

61 – 70% - plus dostateczny (3.5),

50 – 60% - dostateczny (3.0),

poniżej 50% - niedostateczny (2.0).

Szczegółowe zasady oceniania są podawane studentom z każdą edycją przedmiotu.

### **VII. Obciążenie pracą studenta**

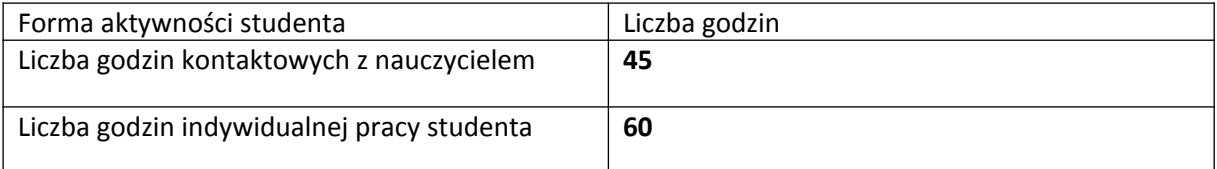

### **VIII. Literatura**

Literatura podstawowa

1. Andrew S. Tanenbaum: Systemy operacyjne. Wydanie IV. Helion, 2015.

2. William Stallings: Systemy operacyjne. Architektura, funkcjonowanie i projektowanie. Wydanie IX. Helion, 2018

3. Shechovtsov V. Operating systems : Textbook for high-school students. BHV, 2005.

4. Abraham Silberschatz, Peter B. Galvin, Greg Gagne: Podstawy systemów operacyjnych. WNT,

### Warszawa 2006

Literatura uzupełniająca

- 1. M.J. Bach: Budowa systemu operacyjnego Unix, WNT, Warszawa 1994
- 2. T.W. Ogletree: Windows XP PL. Księga eksperta, Helion, Gliwice 2002

3. U. Vahalia: Jądro systemu Unix, WNT, Warszawa 2000

4. D.A. Solomon: Inside Windows NT, Microsoft Press, 1998

5. B. Goodheart, J. Cox: Sekrety magicznego ogrodu. UNIX® System V Wersja 4 od środka. WNT, Warszawa 2001.

6. U. Vahalia: Jądro systemu UNIX®. Nowe horyzonty. WNT, W-wa, 2001.

7. D. A. Solomon, M. E. Russinovich: Microsoft Windows® 2000 od środka, Helion, 2003.

8. R. Lowe: Kernel Linux. Przewodnik programisty, Helion, 2004

9. Daniel P. Bovet, Marco Cesati , Understanding the Linux Kernel, 3rd Edition. O'Reilly Media (November 2005): 944 Pages.

10. Jonathan Levin, Mac OS X and iOS Internals: To the Apple's Core. Wiley (2012), 864 pages

*Załącznik nr 5*